## Politechnika Krakowska im. Tadeusza Kościuszki

# Karta przedmiotu

obowiązuje studentów rozpoczynających studia w roku akademickim 2012/2013

Wydział Inżynierii Środowiska

Kierunek studiów: Ochrona Środowiska Arabia Profil: Ogólnoakademicki Profil: Ogólnoakademicki

Forma sudiów: stacjonarne **Kod kierunku: 3** 

Stopień studiów: I

Specjalności: Kształtowanie środowiska,Monitoring i zarządzanie środowiskiem

#### 1 Informacje o przedmiocie

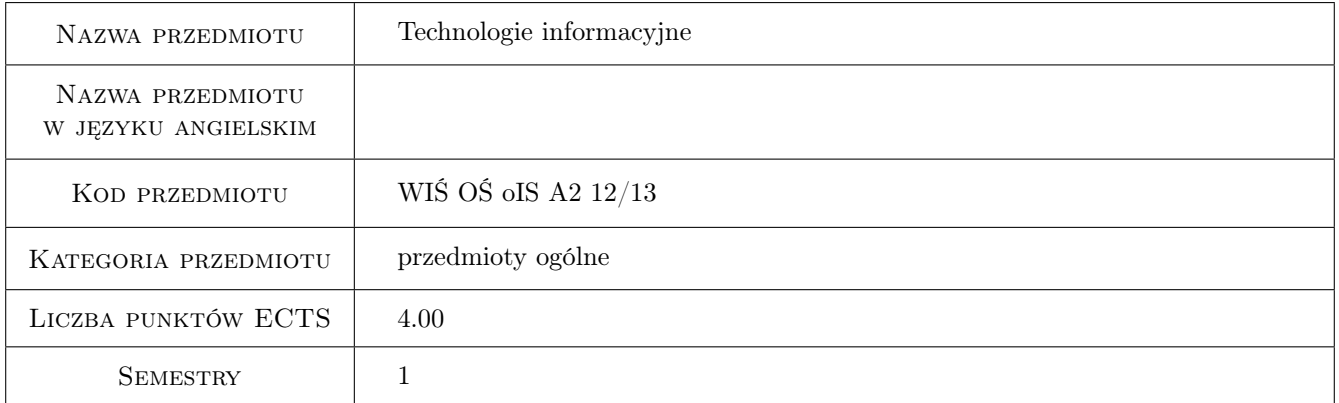

## 2 Rodzaj zajęć, liczba godzin w planie studiów

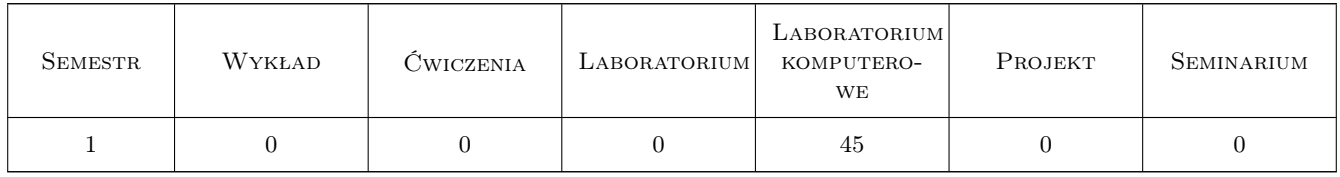

#### 3 Cele przedmiotu

Cel 1 Nauczenie samodzielnego korzystania z wielu funkcji edytora tekstu Word;, arkusza kalkulacyjnego Excel; oraz programu do prezentacji Power Point

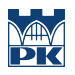

## 4 Wymagania wstępne w zakresie wiedzy, umiejętności i innych **KOMPETENCJI**

1 brak

#### 5 Efekty kształcenia

- EK1 Umiejętności poslugiwanie sie arkuszem kalkulacyjnym do rozwiazywania problemów inzynierskich. Umiejetnosc korzystania z edytora tekstu przy pisaniu raportów i opracowan
- EK2 Umiejętności nabycie umiejetnosci samokształcenia i indywidualnego rozwiazywania problemów w zakresie edytora tekstu i arkusza kalkulacyjnego
- EK3 Wiedza Znajomosc logiki działania programów Excel, Word, Power Point
- EK4 Umiejętności Umiejetnosc stosowania podstawowych funkcji matematycznych i trygonometrycznych oraz logicznych w arkuszu kalkulacyjnym

### 6 Treści programowe

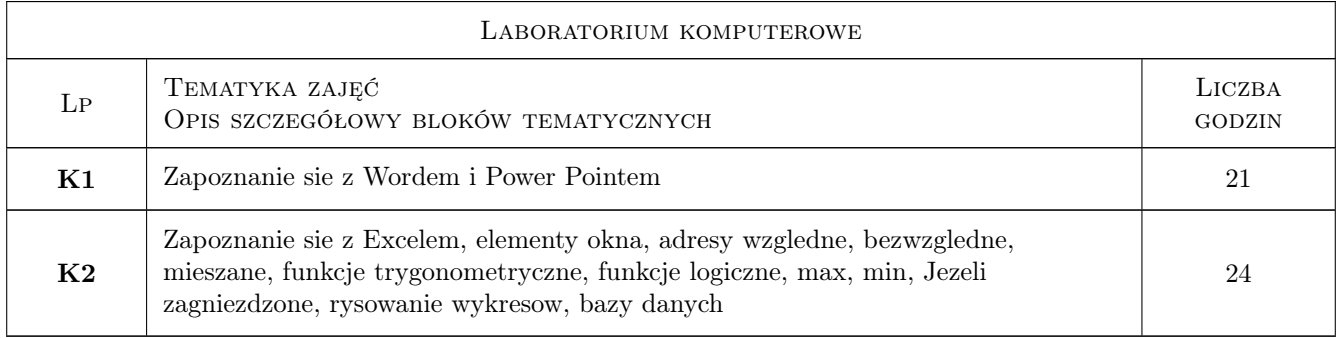

## 7 Narzędzia dydaktyczne

N1 Ćwiczenia laboratoryjne

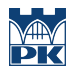

## 8 Obciążenie pracą studenta

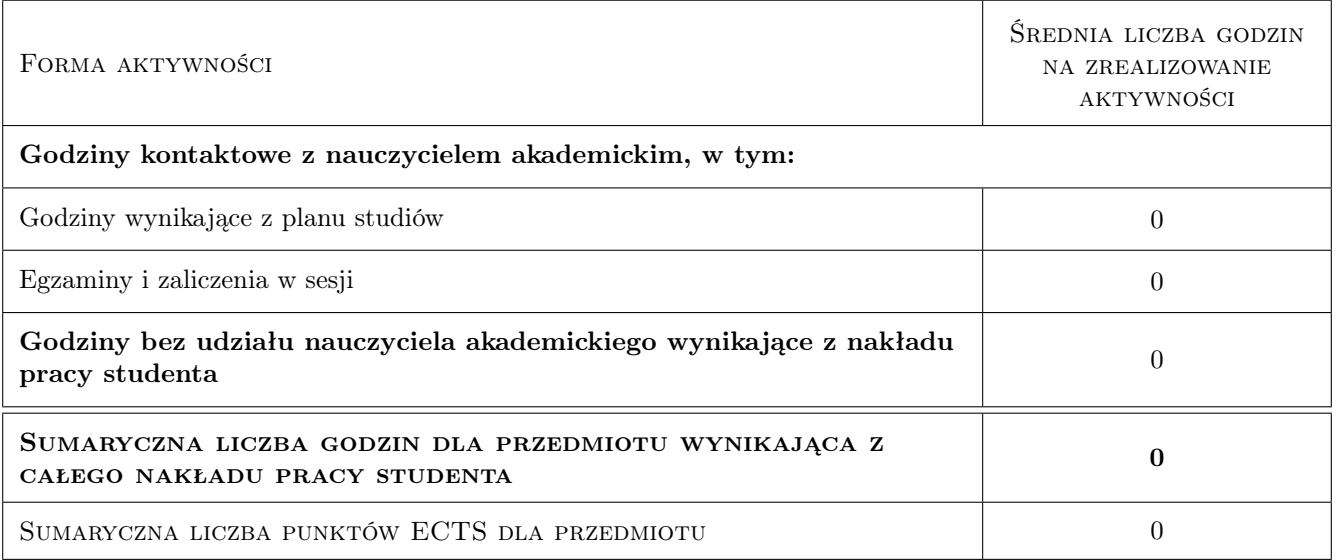

## 9 Sposoby oceny

#### Ocena formująca

- F1 Ćwiczenie praktyczne
- F2 Test

#### Ocena podsumowująca

P1 Średnia ważona ocen formujących

#### Kryteria oceny

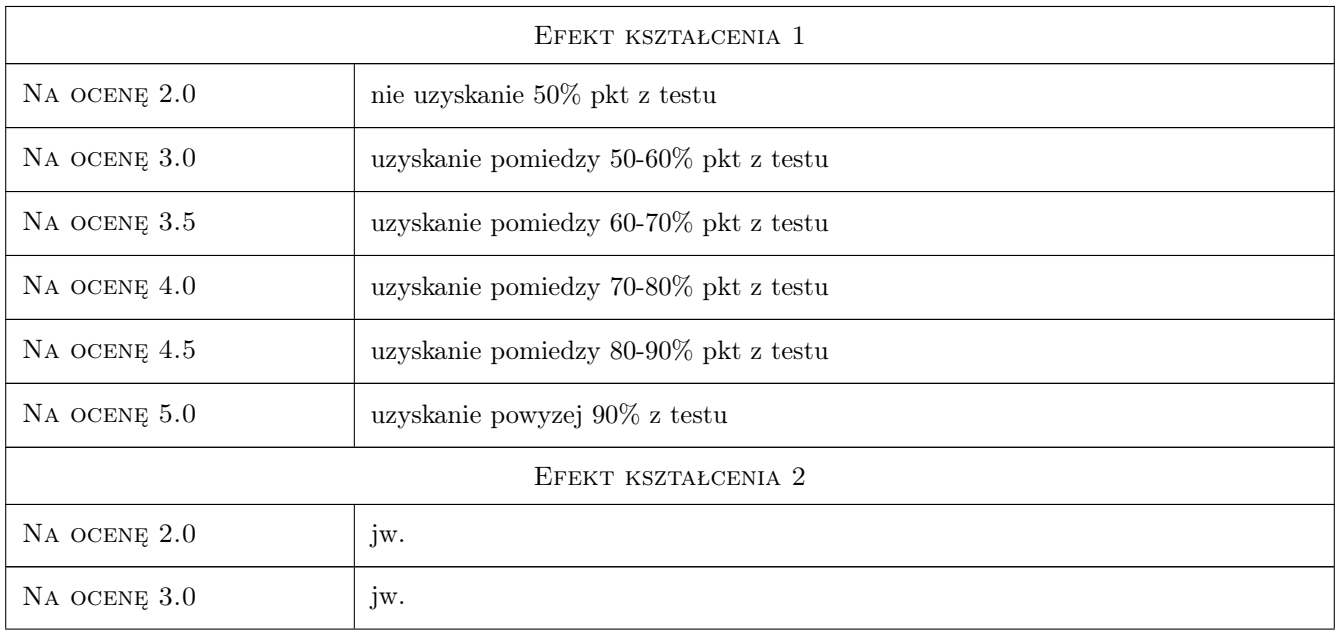

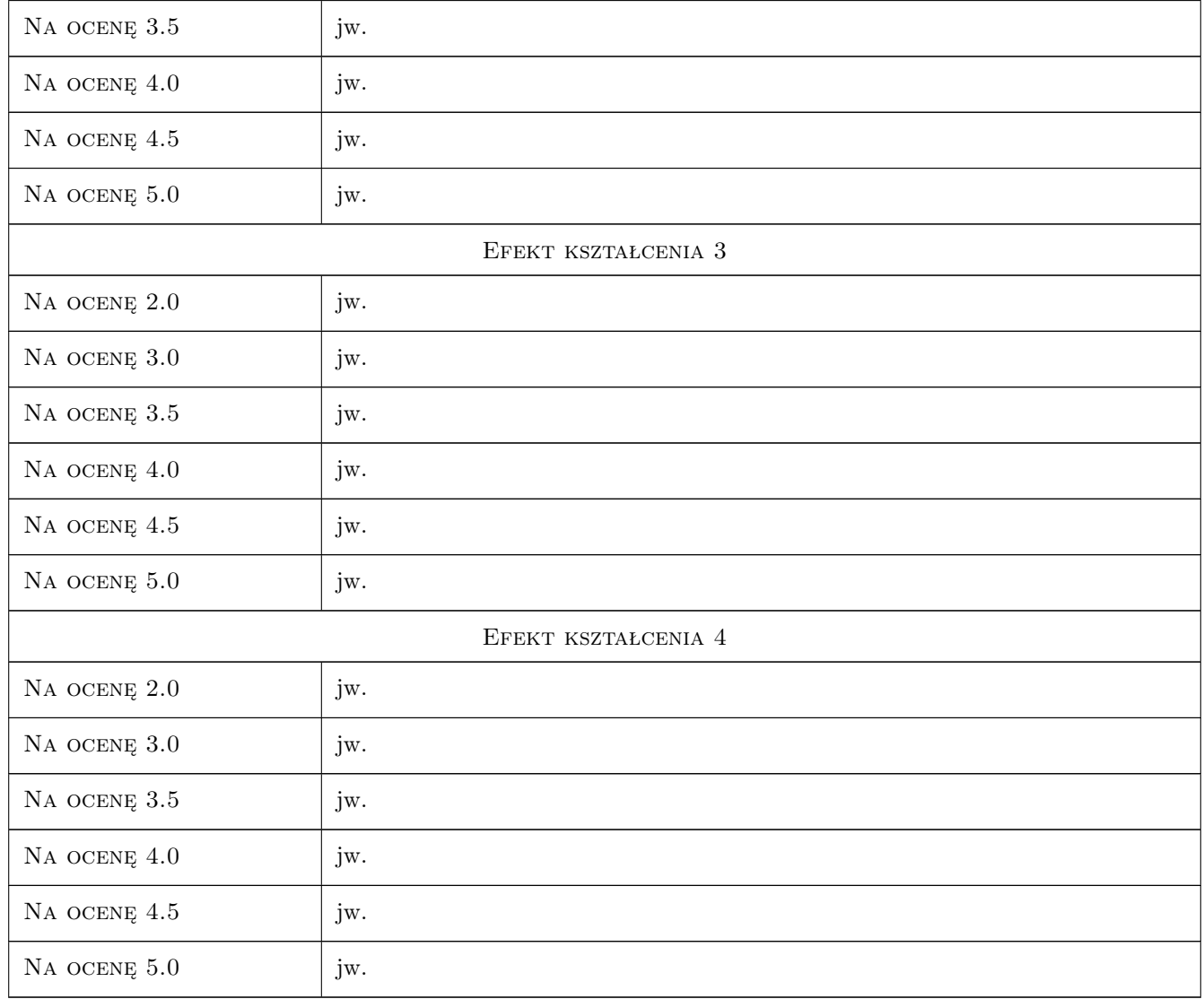

## 10 Macierz realizacji przedmiotu

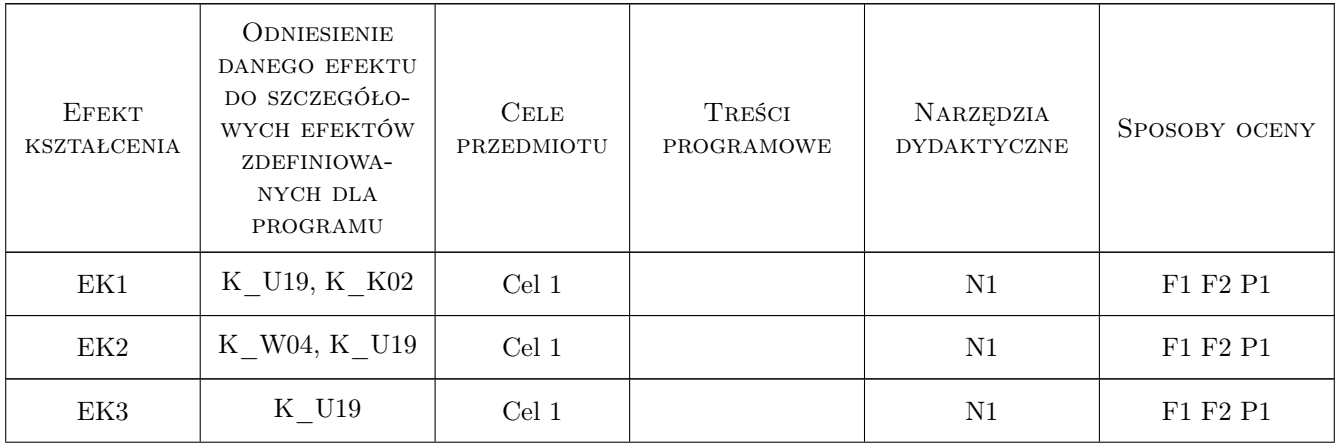

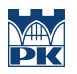

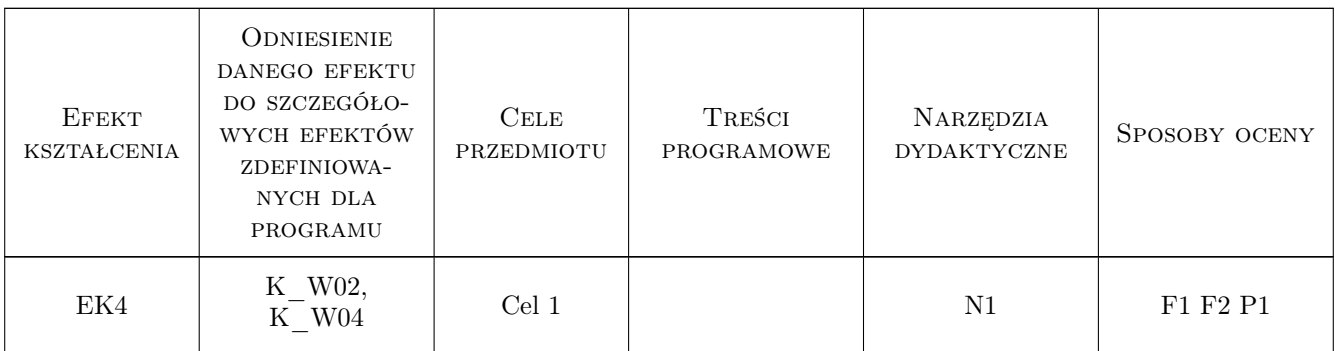

#### 11 Wykaz literatury

#### Literatura podstawowa

[1 ] Liengme. B.V. — Microsoft Excel w nauce i technice, W-wa, 2002, Wydawnictwo RM

#### 12 Informacje o nauczycielach akademickich

#### Osoba odpowiedzialna za kartę

dr inż. Tomasz Stypka (kontakt: stypka@gmail.com)

#### Osoby prowadzące przedmiot

1 dr inz. Malgorzata Olek (kontakt: )

#### 13 Zatwierdzenie karty przedmiotu do realizacji

(miejscowość, data) (odpowiedzialny za przedmiot) (dziekan)

. . . . . . . . . . . . . . . . . . . . . . . . . . . . . . . . . . . . . . . . . . . . . . . .

PRZYJMUJĘ DO REALIZACJI (data i podpisy osób prowadzących przedmiot)